# kuchara

# Cursus digitaliteit Jongeren

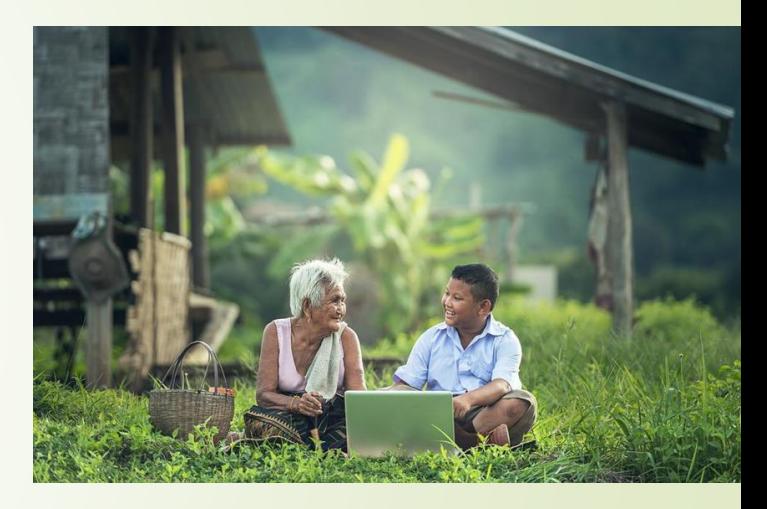

*Project Gelijke Kansen Digitaliteit Voor Jong En Oud*

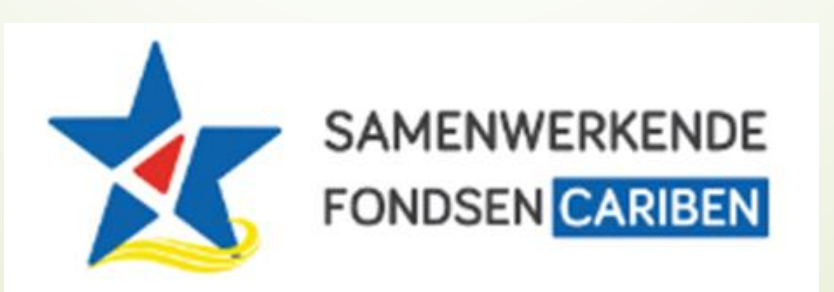

### **Agenda**

**Les 4: Introductie presentatie applicatie; Microsoft PowerPoint**

- 1. Introductie
- 2. Een presentatie maken in Powerpoint
- 3. Een presentatie bewerken in Powerpoint
- 4. Een presentatie printen, een show of een video maken
- 5. Voorbereiding voor volgende les

# 1. Introductie

# **Voorbereiding voor deze les**

- We gaan voor vaderdag iets heel leuks maken voor een belangrijke man in je leven; het kan je vader zijn, je opa, je oom of ook gewoon een buurman of een man die heel veel voor jou betekent.
- Begin foto's en video's op je telefoon met hem te maken of oude foto's van hem te verzamelen.
- Begin ook met hem te praten en informatie te krijgen van wat hij leuk vindt, zijn hobby's, wat voor eten hij lekker vindt, etc.
- Het kan ook een video, een audio of gewoon op papier geschreven worden.
- **Wat heb je meegenomen? Dit gaan we gebruiken in de PowerPoint vandaag!**

Yunette Aniceta

### **Inhoud van de les**

**Een presentatie maken in Powerpoint** 

**Een presentatie bewerken in Powerpoint** 

**E** Een presentatie printen, een show of een video maken

Yunette Aniceta

# 2. Een presentatie maken in Powerpoint

# **Een presentatie maken in Powerpoint**

Starten en layout van Powerpoint, ■Teksten schrijven en slides toevoegen **Een presentatie bekijken en opslaan** 

## **Starten en layout van PowerPoint,**

- **Druk op de Start knop en zoek Microsoft** PowerPoint
- Kies een leuke achtergrond
- Klik op Create

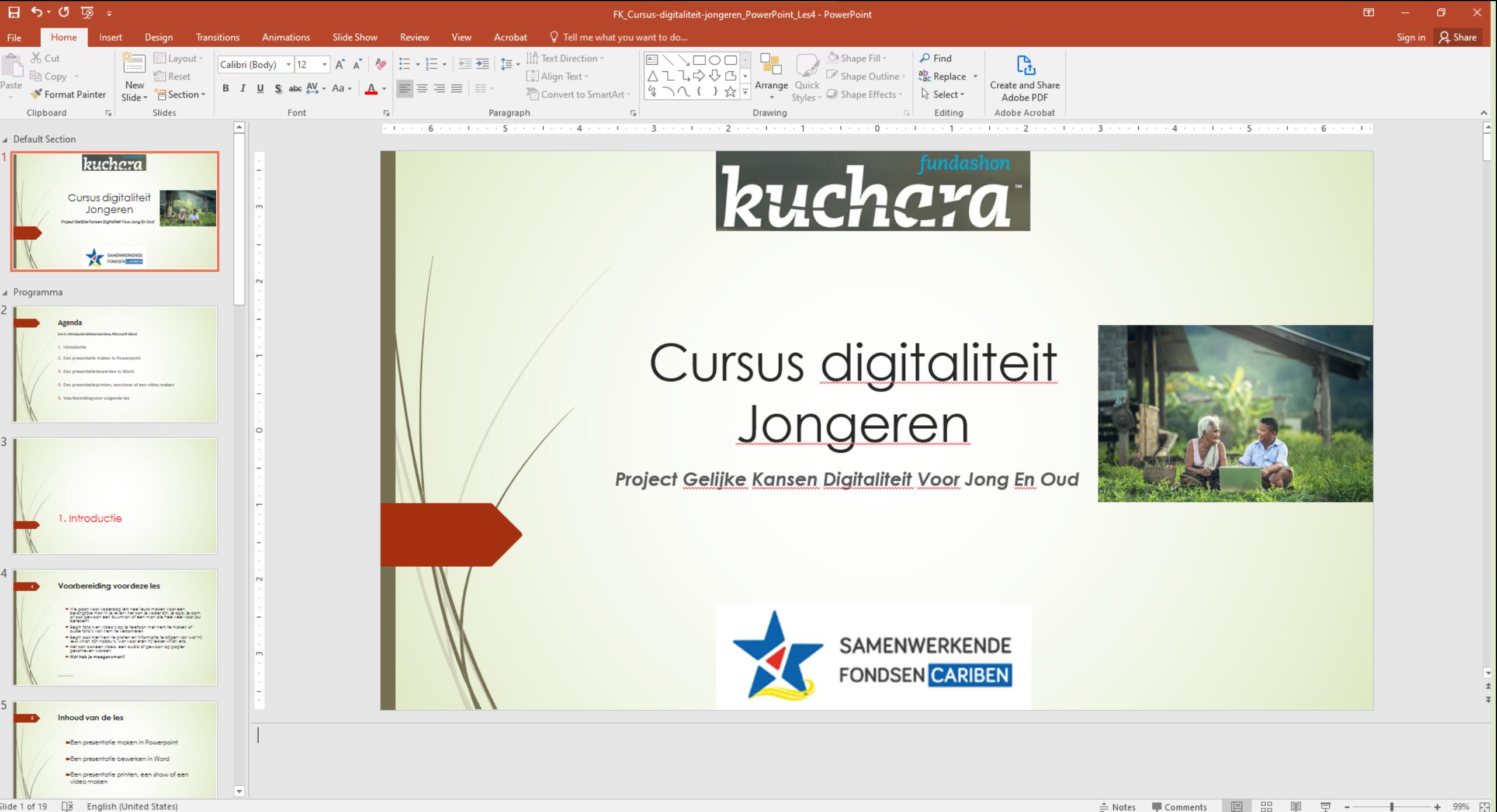

# **Starten en layout van PowerPoint,**

Kun je op de volgende slide de volgende onderdelen vinden en iets over vertellen?

- Quick Access Toolbar
- Naam van document
- Minimize, Maximize
- Tabs, tab groups, Icons
- **Statusbar**

Yunette Aniceta

# **Teksten schrijven en slides toevoegen**

Teksten schrijven, bullets en opmaak Slides toevoegen en layout kiezen Slides kopieren/dupliceren, verplaatsen en verwijderen

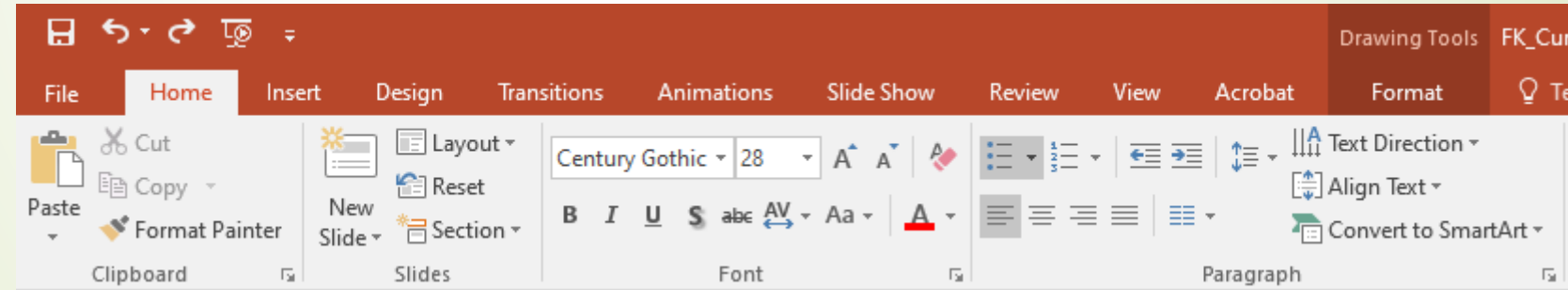

Yunette Aniceta

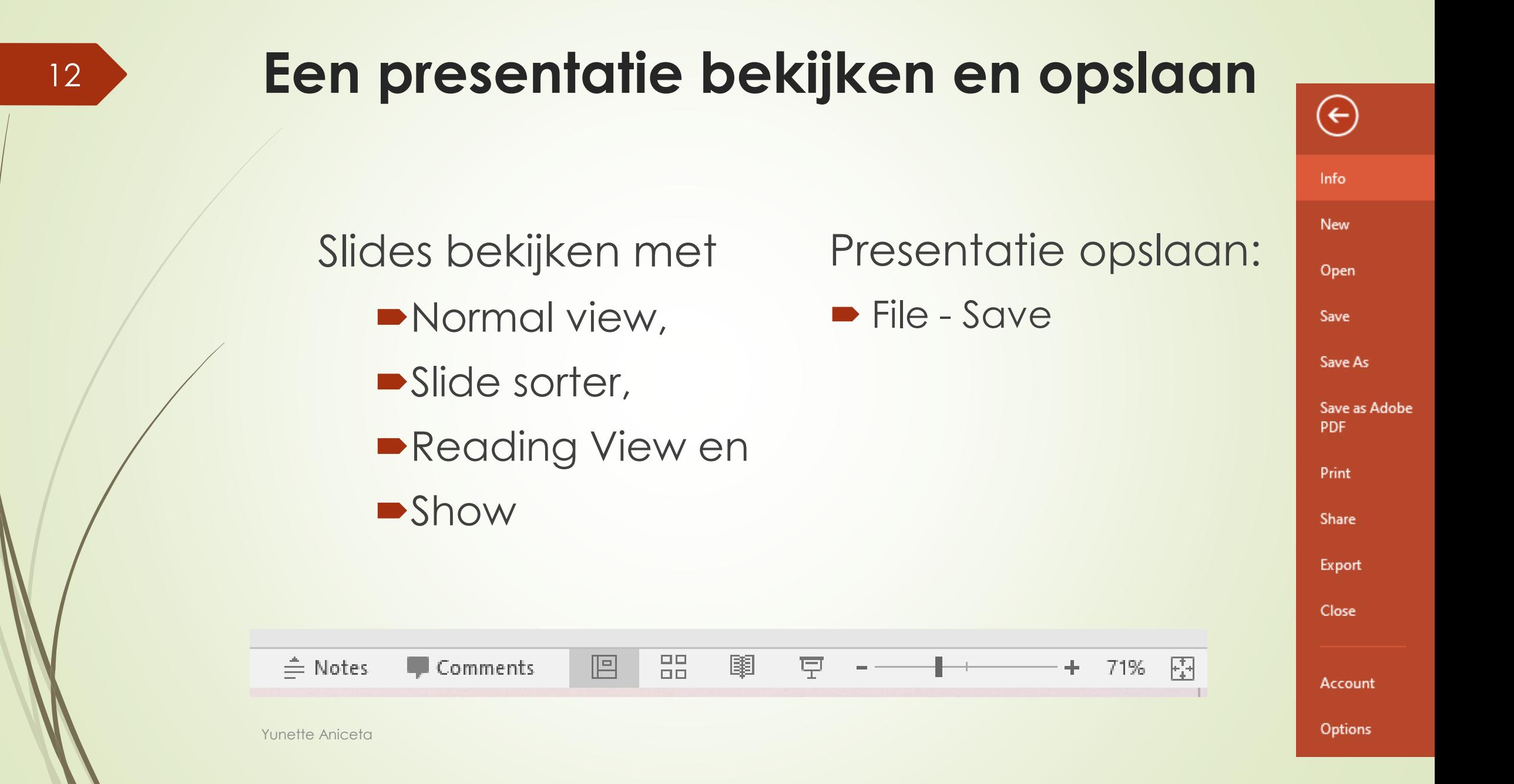

3. Een presentatie printen, een show of een video maken

# **Een document bewerken in PowerPoint**

#### **Pictures, Shapes, Hyperlinks en Video** toevoegen

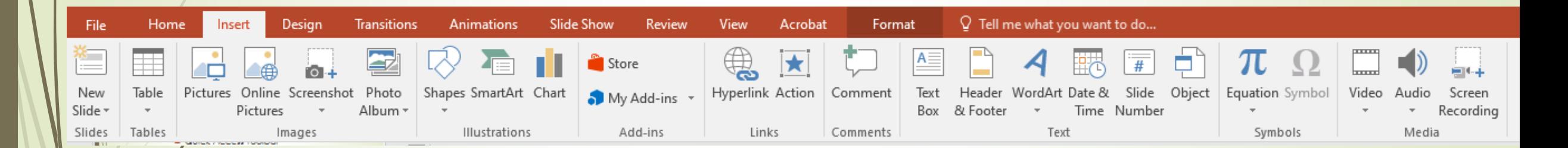

# **Een document bewerken in PowerPoint**

#### **Design; veranderen van achtergrond**

15

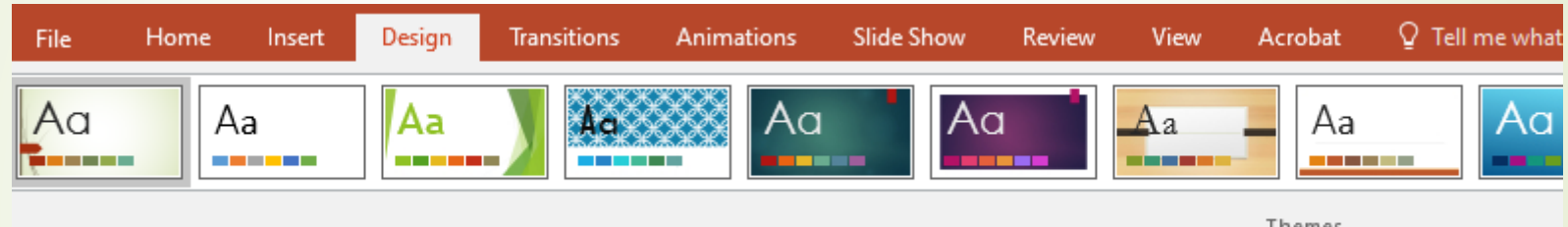

**Transitions; Van de ene slide naar de andere** slide gaan met beweging

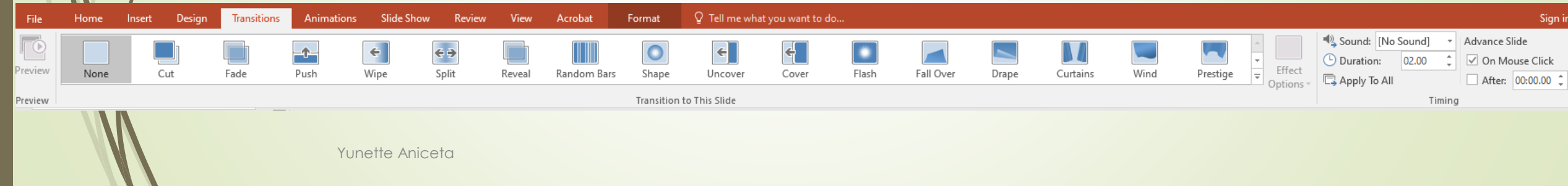

# **Een document bewerken in PowerPoint**

#### Animation; beweging op een slide

16

 $\mathcal{L}$ 

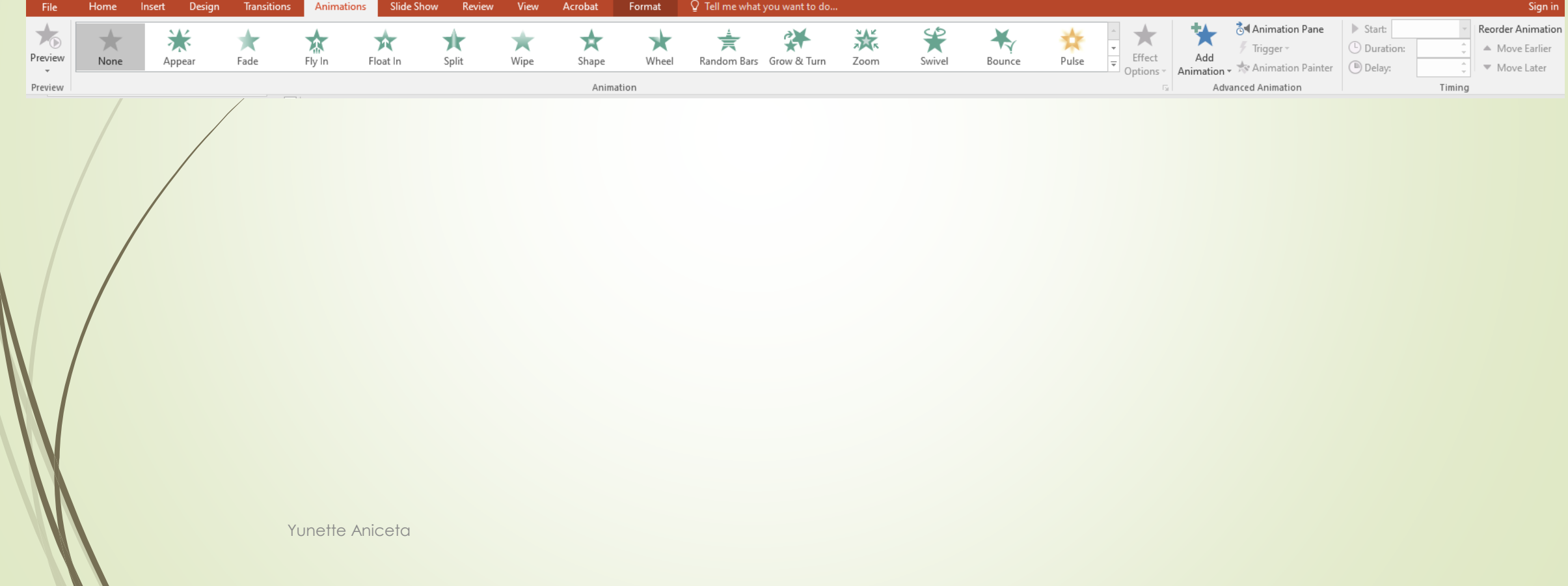

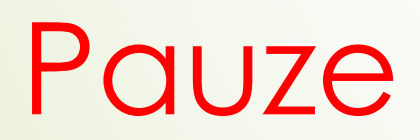

4. Een presentatie printen, een show of een video maken

# **Een presentatie printen, een show of een video maken**

#### **Onderwerpen:**

- **E**en presentatie printen,
- **Example 2** Een presentatie bewaren als een show
- **Een presentatie bewaren als een video**

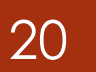

### Een presentatie printen

# File -> Print

Print  $\div$ Copies: 1 e Print  $\odot$ Printer Wondershare PDFelement SO  $\overline{\mathbf{v}}$ Ready **Printer Properties** Settings Print All Slides  $\sqrt{\frac{1}{1-\frac{1}{2}}}$ Print entire presentation Slides:  $\odot$ Full Page Slides Print 1 slide per page Collated tē  $\overline{\mathbf v}$ 1,2,3 1,2,3 1,2,3 Color Edit Header & Footer

 $\Theta$ 

Info

New

Open

Save

PDF

Print

Share

Export

Close

Account

Options

Save As

Save as Adobe

Yunette Aniceta

# Een presentatie bewaren als een Show, PDF of andere type

 $\bigodot$ 

Info

New

Oper

Save

Save

Save PDF

Print

Share

Expo

Close

Acco

Optic

File -> Save as ...

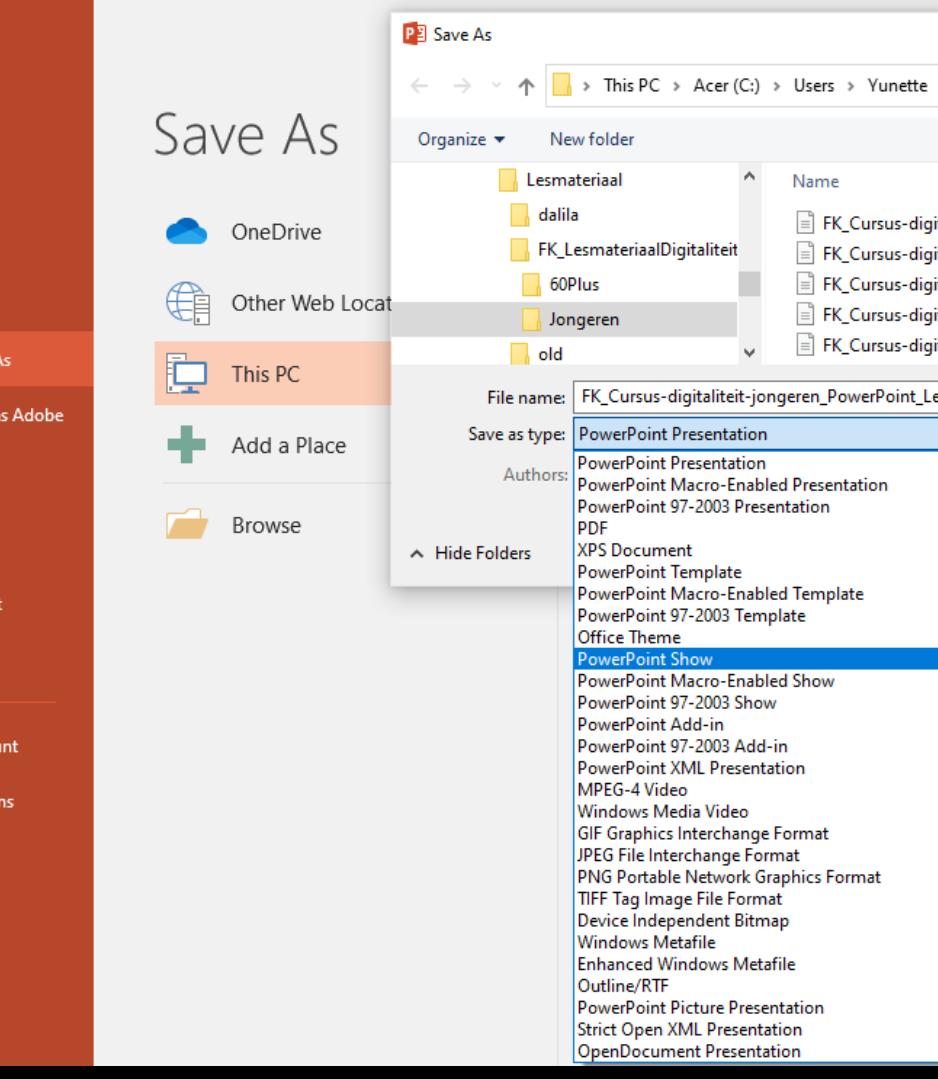

Yunette Aniceta

### Een presentatie bewaren als een video

#### Slide Show -> Record Slide Show

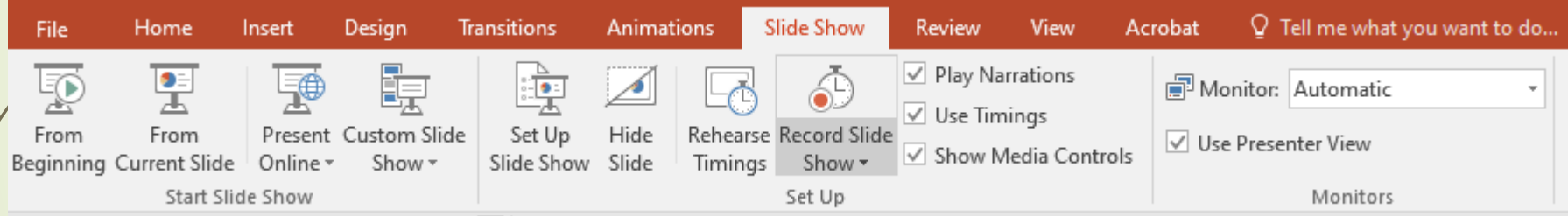

# 5. Voorbereiding voor volgende les

# **Voorbereiding volgende les**

Voor volgende les gaan we de computer voor ons laten rekenen! Voor je verjaardag wil je alvast beginnen te plannen en sparen voor een klein feestje of iets dat je wilt kopen! Maak op papier, als het kan in Word, een lijst met

- Wat je wilt uitdelen op je feestje, (bijvoorbeeld taart, limonade, en chips) of wat je zou willen kopen (bijvoorbeeld telefoon, computer, fiets, playstation, etc.)
- Vraag iemand of kijk in de winkel wat ze kosten en schrijf het op
- Bedenk wat je kunt doen om zelf geld te krijgen, bijvoorbeeld auto wassen, afwas doen, kamer schoonmaken, geld vragen, etc.

We laten de programma Microsoft Excel berekenen hoe je alles voor elkaar krijgt voor je verjaardag!!!